# **Foreman - Refactor #18732**

# **Make Foreman Containerizable**

02/28/2017 08:26 PM - Josh Berkus

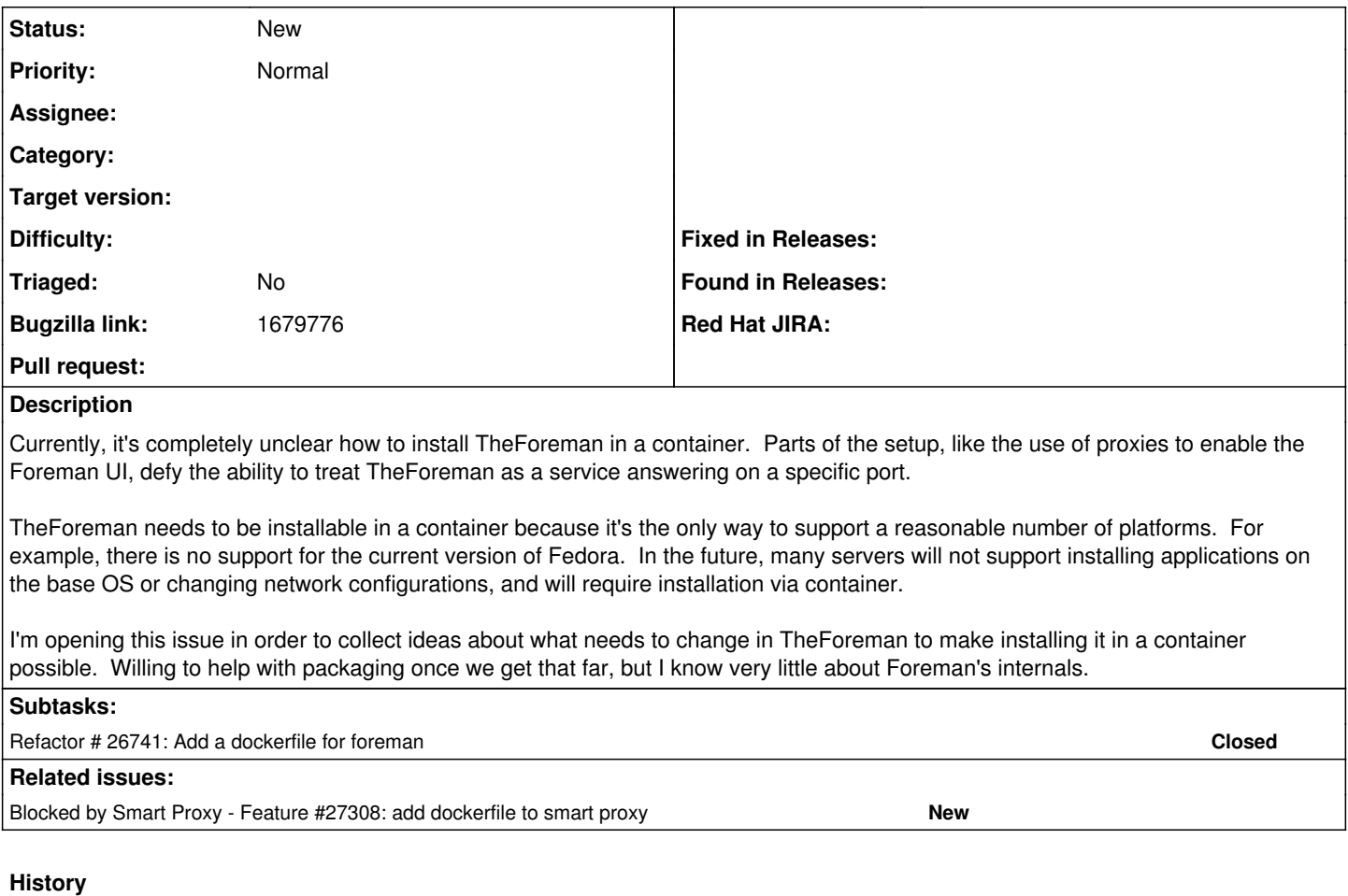

#### **#1 - 02/28/2017 08:27 PM - Josh Berkus**

*- Tracker changed from Bug to Refactor*

## **#2 - 03/01/2017 04:48 AM - Ohad Levy**

First of all, I'm very happy you opened this issue - thanks!

I just wanted to bring awareness to<https://github.com/shlomizadok/foreman-docker-compose> which was an initial attempt to get multiple containers representing foreman.

Of course - the more components (puppet, remote execution, scap, discovery, katello etc) the harder the solution is..

there are also a few pending PR on that repo that got stuck at some point in time.

feedback welcomed.

Ohad

#### **#3 - 03/09/2017 03:00 PM - Josh Berkus**

Ohad Levy wrote:

First of all, I'm very happy you opened this issue - thanks!

I just wanted to bring awareness to <https://github.com/shlomizadok/foreman-docker-compose> which was an initial attempt to get multiple containers representing foreman.

Of course - the more components (puppet, remote execution, scap, discovery, katello etc) the harder the solution is..

there are also a few pending PR on that repo that got stuck at some point in time.

feedback welcomed.

Ohad

So ... I have never successfully installed Foreman before anywhere. So figuring out what's wrong with the containerized install is prohibitively difficult for me. I'm happy to test stuff if someone has something in reasonable working condition, but I can't do anything about known broken code.

### **#4 - 03/09/2017 03:03 PM - Josh Berkus**

Josh Berkus wrote:

So ... I have never successfully installed Foreman before anywhere. So figuring out what's wrong with the containerized install is prohibitively difficult for me. I'm happy to test stuff if someone has something in reasonable working condition, but I can't do anything about known broken code.

If someone who knows how to install and operate TheForeman wants to help me, I know quite a bit about Docker and Kubernetes.

#### **#5 - 06/11/2019 01:40 PM - Ondřej Pražák**

*- Bugzilla link set to 1679776*

### **#6 - 07/16/2019 06:43 AM - Ohad Levy**

*- Blocked by Feature #27308: add dockerfile to smart proxy added*